# <span id="page-0-0"></span>**Pipelines Extension Usage**

## **Overview**

This page covers essential features of using Pipelines extensions, including versioning.

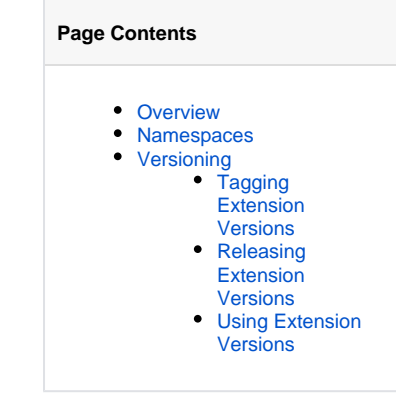

### <span id="page-0-1"></span>Namespaces

Extension steps and resources are defined within a namespace, to ensure that all steps and resources in a set have unique names. Namespaces are specified through the repository path of the step or resource model definition.

- Extension step definitions must be stored in a subdirectory path of the form: steps/<namespace>/<stepTypeName>.
- Extension resource definitions must be stored in a subdirectory path of the form: resources/<namespace>/<resourceTypeName>.

If no namespace is specified, Pipelines defaults to the jfrog namespace for [standard Pipelines resources,](https://www.jfrog.com/confluence/display/JFROG/Pipelines+Resources) or [standard generic or native](https://www.jfrog.com/confluence/display/JFROG/Pipelines+Steps)  ⋒ [steps](https://www.jfrog.com/confluence/display/JFROG/Pipelines+Steps).

#### **Example**

The sample extensions in our [tutorial](https://www.jfrog.com/confluence/display/JFROG/Pipelines+Extensions+Tutorial) are in a tutorial namespace, as defined in the repository's directory structure:

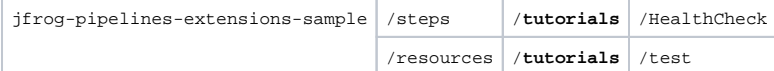

You can define as many steps or resources under a namespace directory as you need. For example:

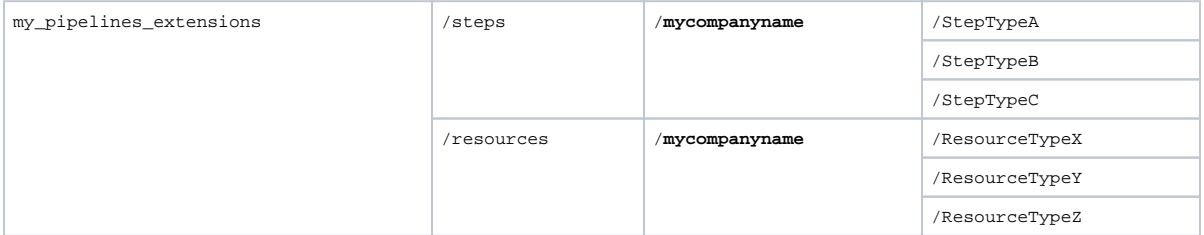

When used in a Pipelines DSL file, the extension must be referenced with its namespace to be recognized. For example:

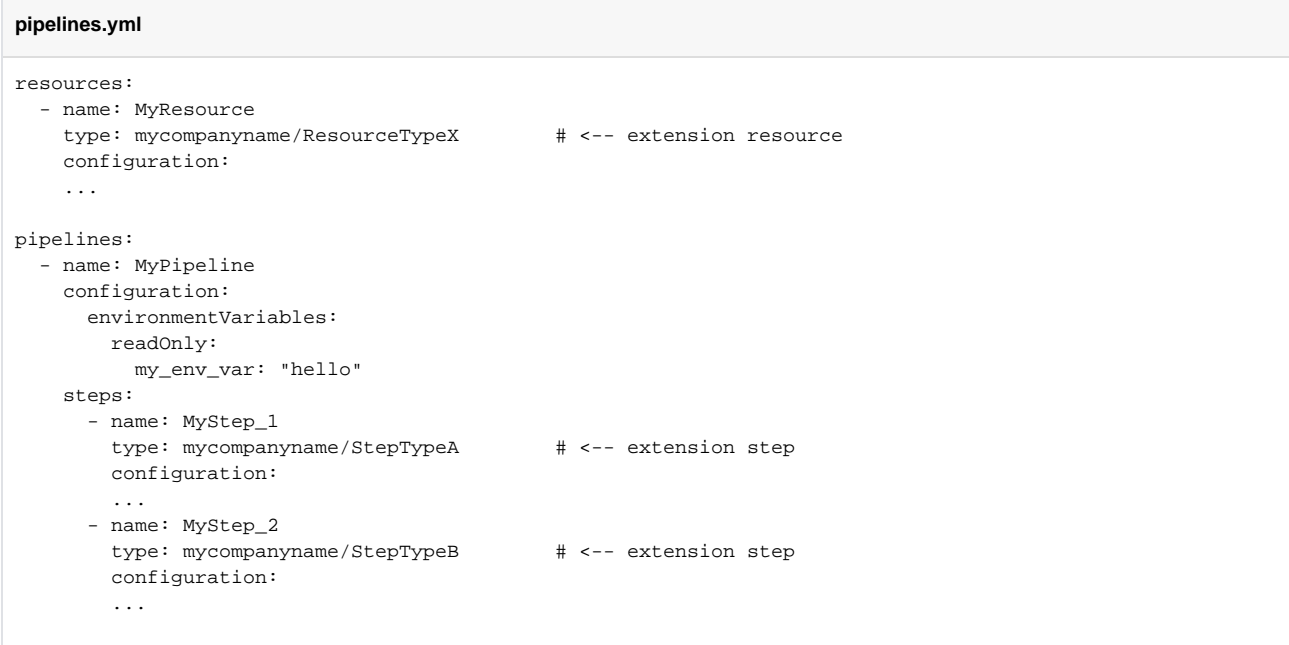

## <span id="page-1-0"></span>Versioning

All Pipelines extension steps and resources may be individually versioned through [Git tags](https://git-scm.com/book/en/v2/Git-Basics-Tagging) in their source control repository. These versions can then be released for general use through the [Pipelines extensions management UI.](https://www.jfrog.com/confluence/display/JFROG/Managing+Pipelines+Extensions)

#### <span id="page-1-1"></span>**Tagging Extension Versions**

A Git tag for versioning a step or resource must be of the form:

<namespace>/<TypeName>@<semver>

Where <TypeName> is the name of the extension step or resource type. The format of <semver> must be compliant with the semantic versioning [standard](https://semver.org/) (Major.Minor.Patch).

For example, to bind the currently committed version of the tutorial's HealthCheck step to version 1.0.0, you would [draft a new release](https://docs.github.com/en/github/administering-a-repository/managing-releases-in-a-repository) and assign it a tag tutorials/HealthCheck@1.0.0.

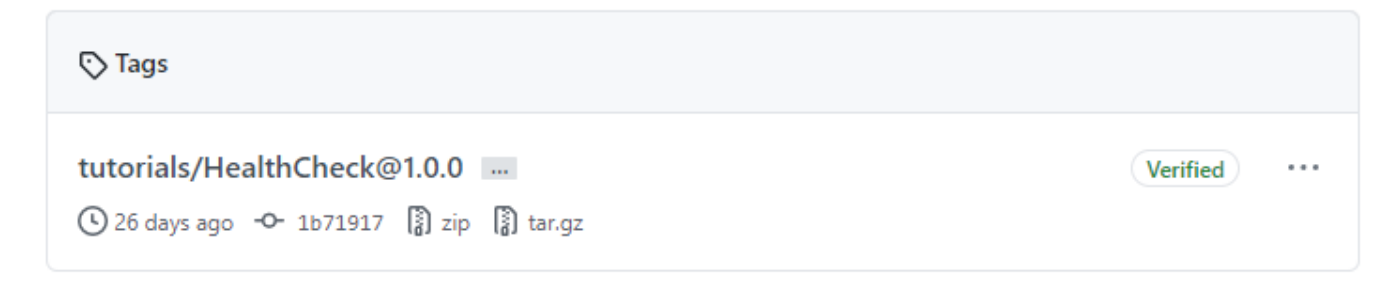

#### <span id="page-1-2"></span>**Releasing Extension Versions**

When the respository is added as an extension source, each extension loaded is the **Latest** version of that extension step or resource.

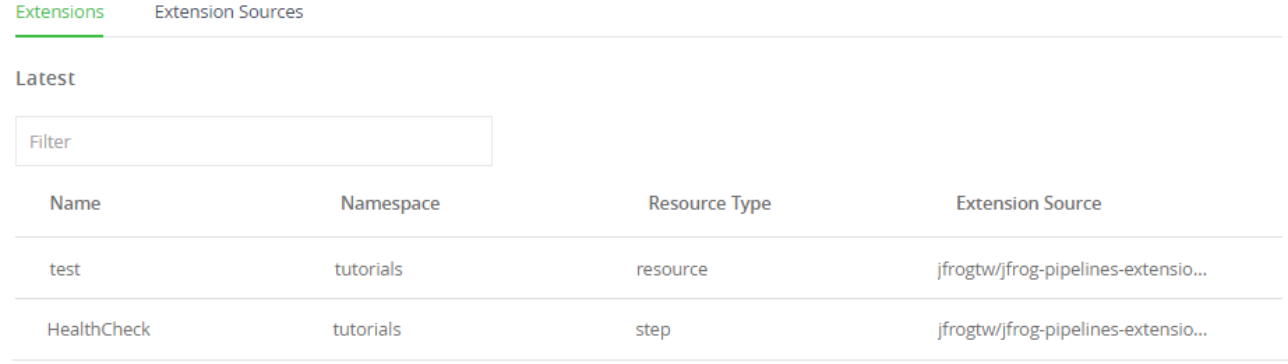

#### To release a properly Git tagged resource or step, hover over the rightmost region of its row to reveal the **Release** icon, then click it.

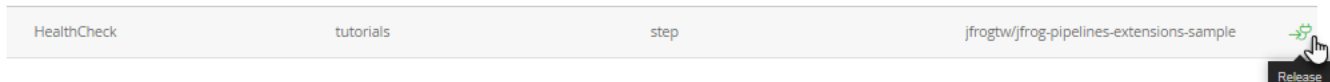

#### In the subsequent **Release Extension** dialog, select the release tag from the dropdown, then click **Confirm**.

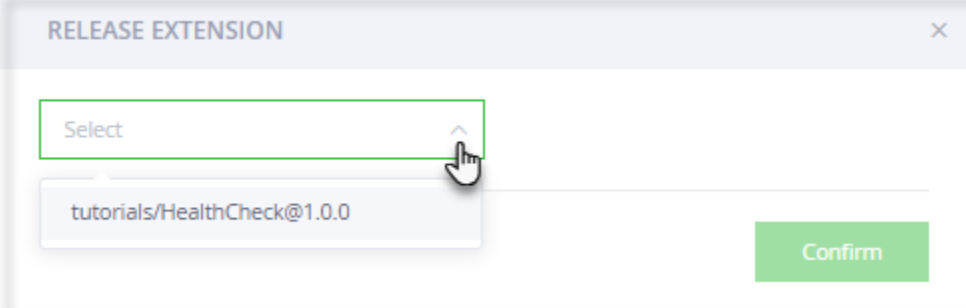

#### Once confirmed, the version will be listed among the **Released** extensions.

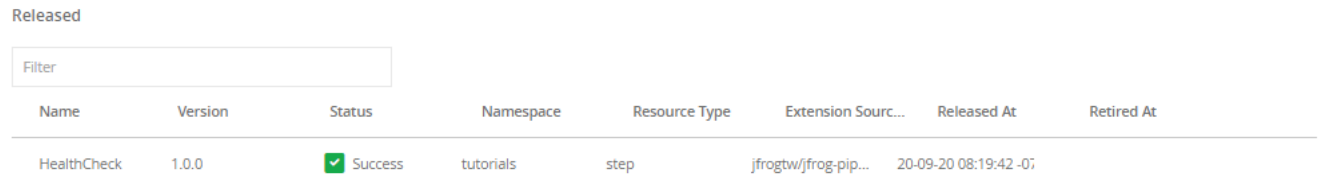

The released version of the resource will now always be available to users by that version number, even afer a newer version is synced from the extension source.

Extensions can be retired from use on a specific date. Details of this procedure are described in [Managing Pipelines Extensions.](https://www.jfrog.com/confluence/display/JFROG/Managing+Pipelines+Extensions)

#### <span id="page-2-0"></span>**Using Extension Versions**

By default, a reference to an extension step or resource type always uses the latest synced version (listed in **Latest**).

To use a specific version (for example, one that is known to be good), you may qualify the type declaration to use a specific version by following it with the optional syntaxVersion tag.

For example, to use version 1.0.0 of the example tutorial/HealthCheck step:

```
Extension step with version
```

```
steps:
- name: Step_1
  type: tutorials/HealthCheck
 syntaxVersion: 1.0.0   # Use a specific version
  configuration:
    ...
```
Similarly, you can use the syntaxVersion tag to qualify the type of a resource for a specific version.

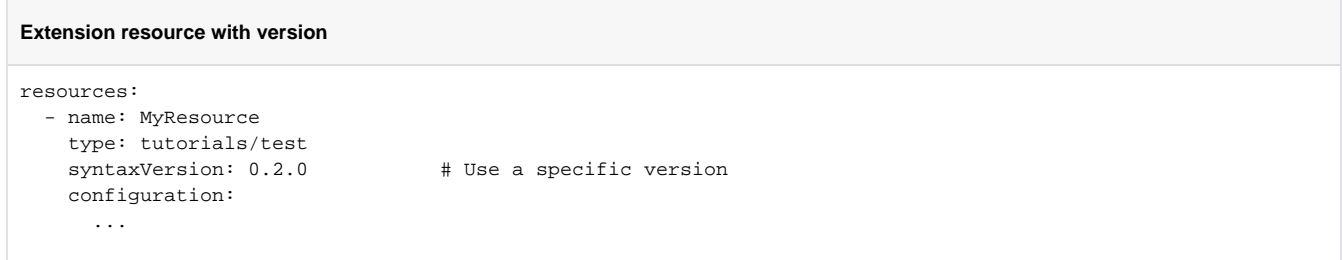

Version numbers that do not exist or that have been retired will result in an error when the pipeline is run.